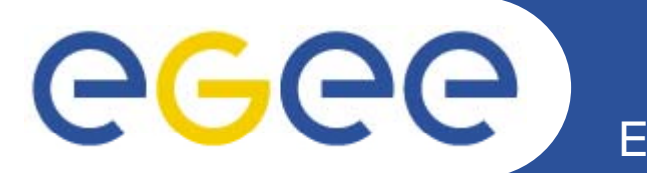

## ≣quattor **Monitoring in QWG**

*Stuart Kenny and Stephen Childs Trinity College Dublin & Grid-Ireland*

*6th quattor workshop 28th September 2008 28t*

> **Information Society** and Media

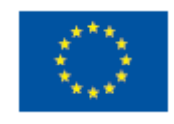

**www eu egee org www.eu-egee.org**

EGEE-III INFSO-RI-222667

EGEE and gLite are registered trademarks

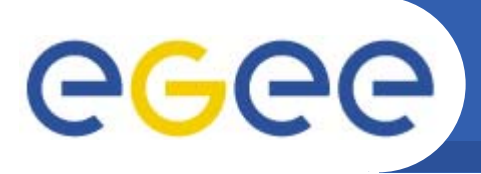

- • **High-level aim is to only describe monitoring once for each class of machines (WNs, web servers, ...)**
	- –Include node-specific monitoring from machine type tpls
	- Generate as much as possible from existing info

**Enabling Grids for E-sciencE**

#### •**Configuration also needed on server**

- Use nlist with entries like this:
	- escape("machine1.example.com"), nlist("type","WN","monitoring","yes")
- Populate nlist using regexps
- • **Support hierarchy**
	- Cluster aggregates similar nodes (e.g. WNs)
	- Super-cluster aggregates clusters (e.g. Non-grid)

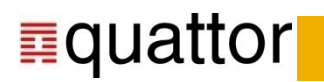

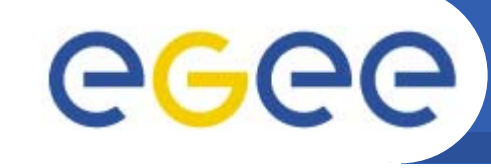

### **Quattor NCG**

- • **"Nagios" Configuration Generator**
	- WLCG Grid Services Monitoring Working Group

**Enabling Grids for E-sciencE**

- Generates Nagios configuration for local and remote probes
	- $\mathcal{L}_{\mathcal{A}}$ Remote probes – SAM/ENOC NPM down collector results
- •g Lite style meta packages egee-NAGIOS and egee-NRPE exist
- • YAIM module glite-yaim-nagios has been written
	- Г Configures Nagios to test your Site using NCG utilities
- $\bullet$  **Template added to QWG for Nagios NCG services**
	- Currently adds services for SAM and NPM remote tests
	- Adds extra services to variables used by NCM Nagios component
- $\bullet$  **To use:**
	- include {'standard/monitoring/nagios/ncg\_services'}
	- Set variables...

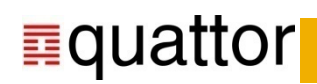

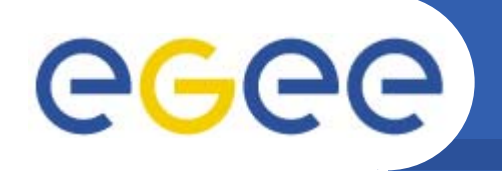

### **Quattor NCG Variables**

- • **NAGIOS\_SERVER\_HOSTNAME**
	- Hostname of Nagios monitoring server

**Enabling Grids for E-sciencE**

 $\bullet$ **SAM TESTS ?= nlist( SAM\_TESTS CE " ", list( CE " -host-cert-valid",**

```
"CE-sft-job",…),
```
### **"SE", list("SRM-put",…));**

- Service descriptions generated for all tests in list
- Extra tests should be added to these lists,
- default is all critical tests
- **SAM\_VOS ?= list("OPS")**
	- List of VOs for tests
	- Service added for each VO in list e.g.,
		- CE-sft-job-OPS
- $\bullet$  **SAM\_ROOT\_URL ?= "https://lcg-sam.cern.ch:8443/sam/sam.py"**
	- Location of SAM server, default is EGEE server
- $\bullet$  **NCG\_CELIST ?= list(CE\_HOST)** 
	- List of CEs
- $\bullet$  **NCG SELIST ?= list \_ (SE HOST \_ )**
	- List of SEs

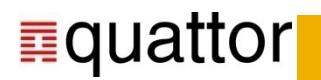

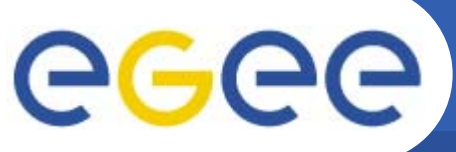

### **Example Generated Service**

**Enabling Grids for E-sciencE**

#### •**/etc/nagios/services.cfg**

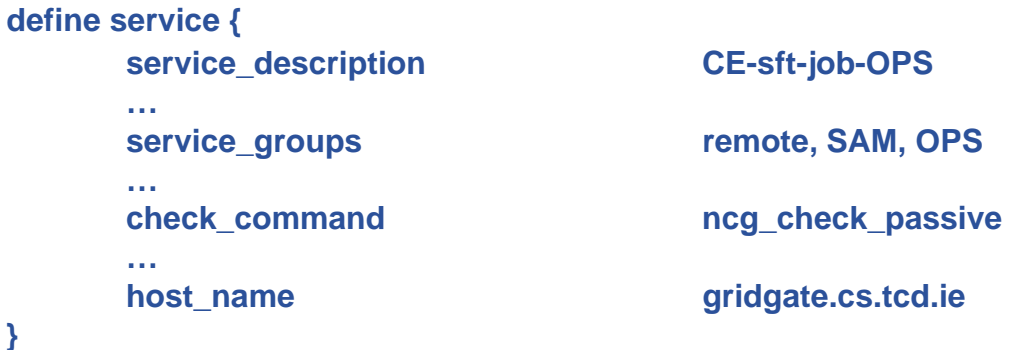

### $\bullet$ **/etc/nagios/servicedependencies.cfg**

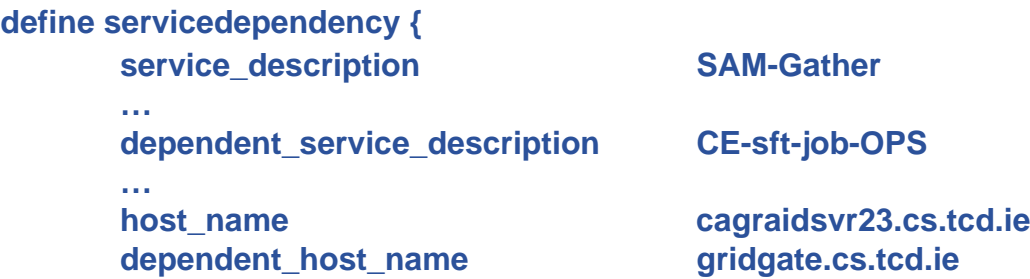

### •**/etc/nagios/serviceextinfo.cfg**

```
define serviceextinfo {
```
**host\_name gridgate.cs.tcd.ie**

**service\_description CE-sft-job-OPS notes\_url https://lcg-sam.cern.ch:8443/sam/sam.py?funct=TestResultLatest...**

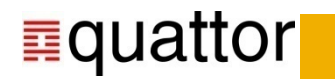

**}**

**}**

**}**

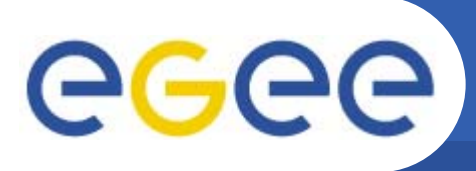

### **SAM/NPM Gather**

- $\bullet$  **2 active services added**
	- SAM-Gather
	- NPM-Gather
- $\bullet$  **Both use NCG plugins**
	- gather\_sam
	- gather\_npm

#### •**Need access to SAM programmatic interface**

- Return test results as passive service check results
- All services depend on these completing successfully

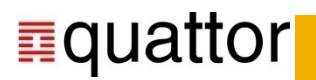

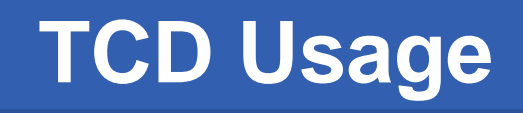

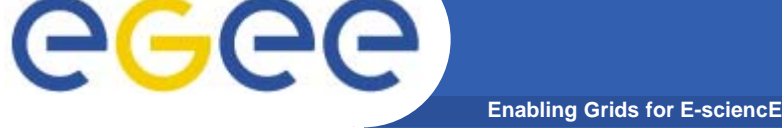

- • **Lemon + Nagios host monitoring**
	- – Nagios/Lemon quattor configured
		- Nagios => active network checks
		- **Lemon => host checking via lemon metrics**
	- Extra Nagios services:
		- **Lemon**
		- **RLBackup**
		- **NCM**
- $\bullet$  **Lemon results fed into Nagios**
	- Cron executes lemon-host-check
	- Output sent to nagios via nsca
	- Exception results in Lemon service failure

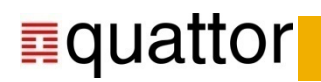

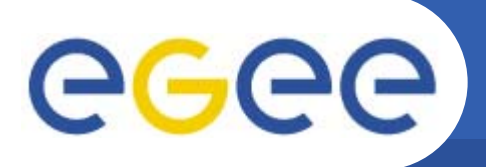

### **TCD Usage**

**Enabling Grids for E-sciencE**

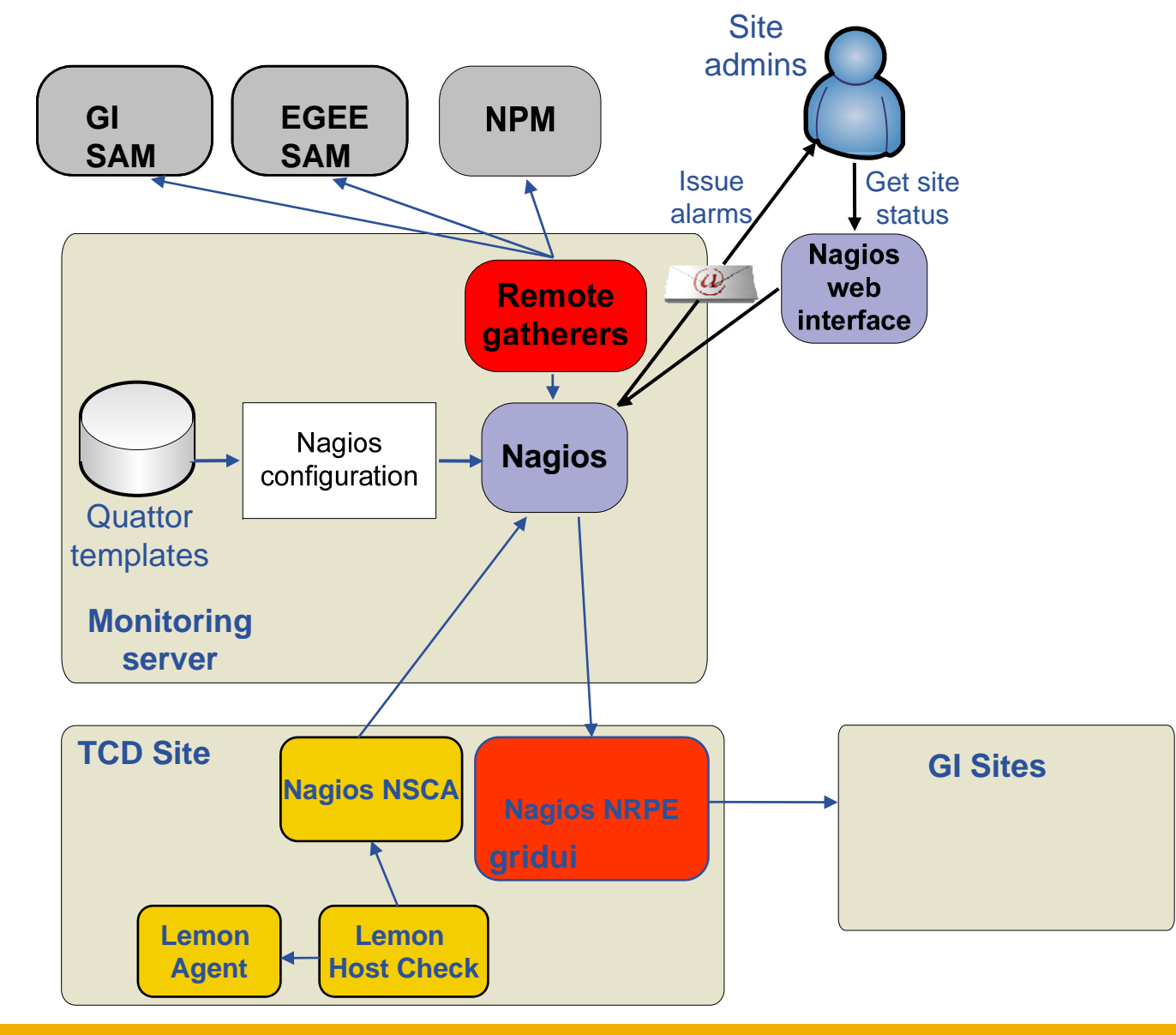

**■quattor** 

# eeee

### **TCD Usage**

#### **Enabling Grids for E-sciencE**

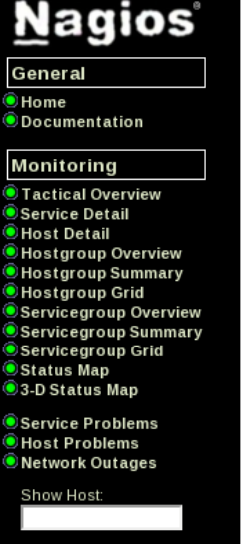

**Current Network Status** Last Updated: Wed Oct 22 12:18:39 IST 2008 Updated every 90 seconds Nagios® - www.nagios.org Logged in as /C=IE/O=Grid-Ireland/OU=cs.tcd.ie/L=RA-TCD/CN=Stuart P. Kenny

View Status Overview For This Service Group View Status Summary For This Service Group<br>View Status Summary For This Service Group<br>View Service Status Grid For This Service Group View Service Status Detail For All Service Groups

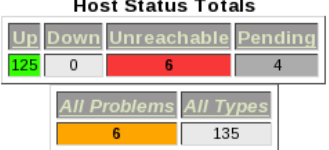

#### **Service Status Totals** Varning Unknown Critical Pending  $\overline{0}$  $\overline{0}$  $3 -$ 5. All Type: **All Problems** 112  $\overline{5}$

#### **Service Status Details For Service Group** 'LEMON'

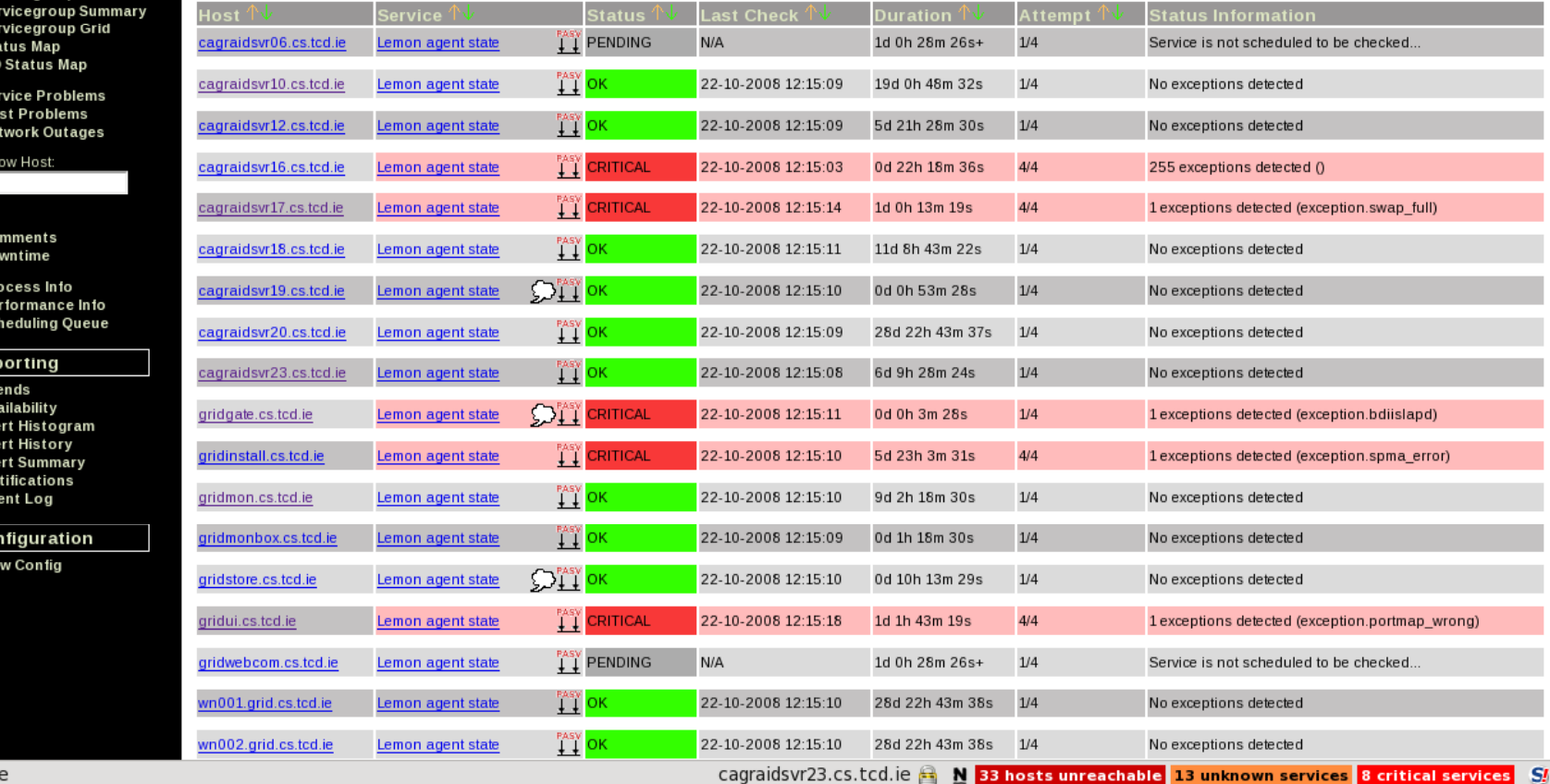

Don **■quattor** 

Û Co  $\sum_{i=1}^{n}$ 

OPI<br>OPI<br>OSo

Rej<br>
IT<br>
Av<br>
Ale

Ô A Û AI Ô No  $\hat{\bullet}$  Ey  $rac{C_{0}}{C_{0}}$ 

**6th quattor workshop, NIKHEF, Amsterdam, October 2008 9**